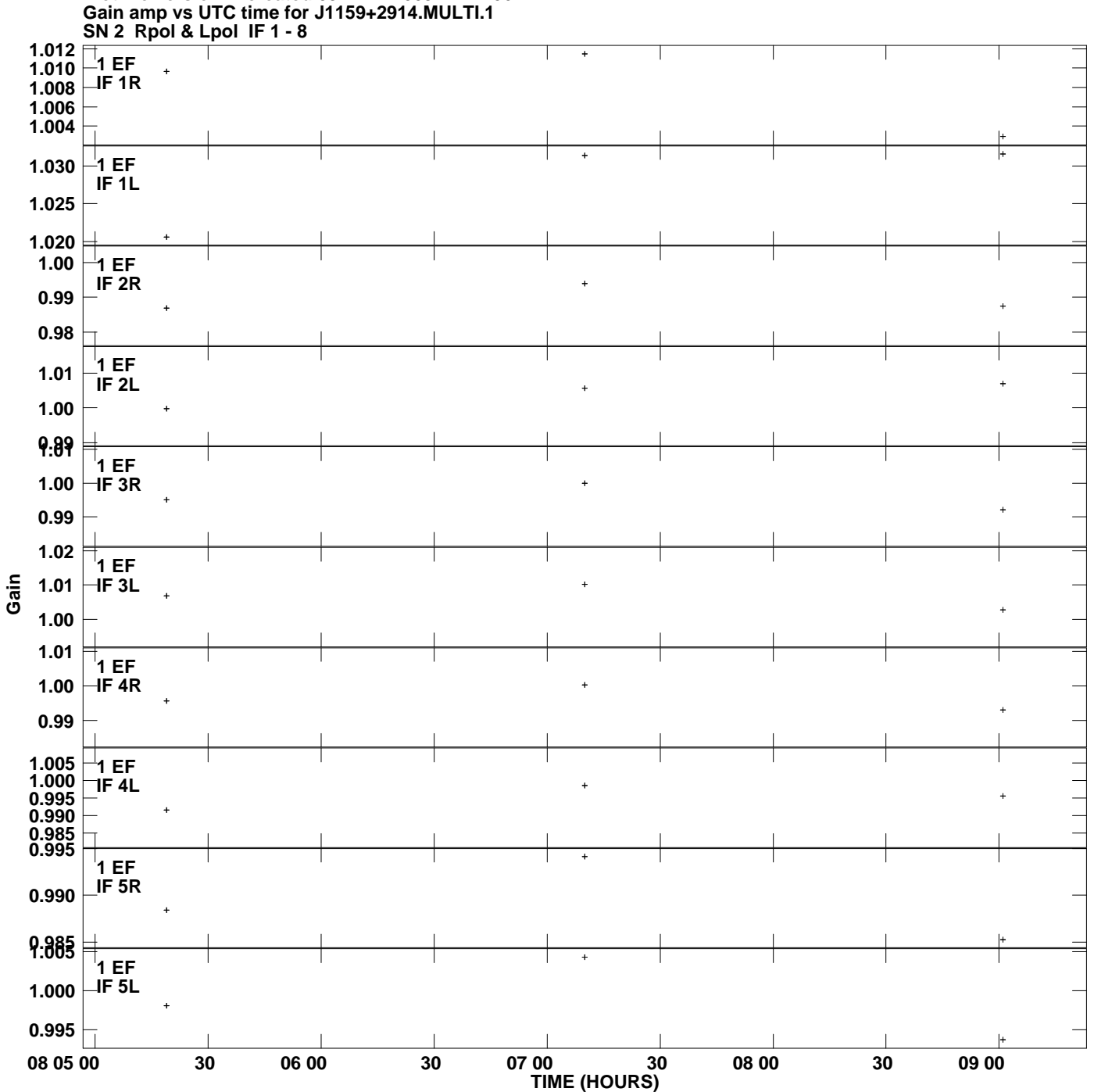

**Plot file version 1 created 03-MAR-2009 11:44:06**

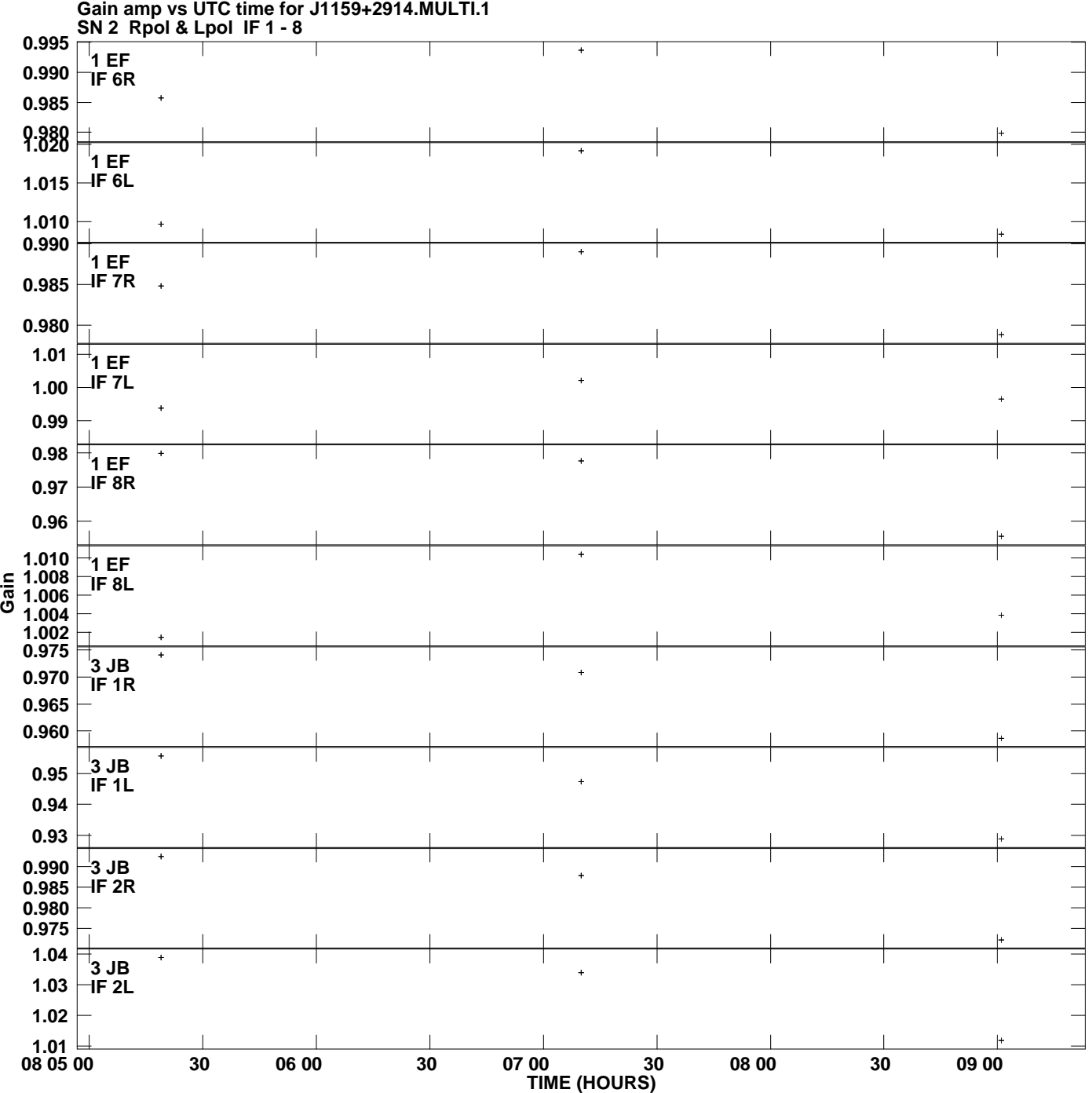

**Plot file version 2 created 03-MAR-2009 11:44:06**

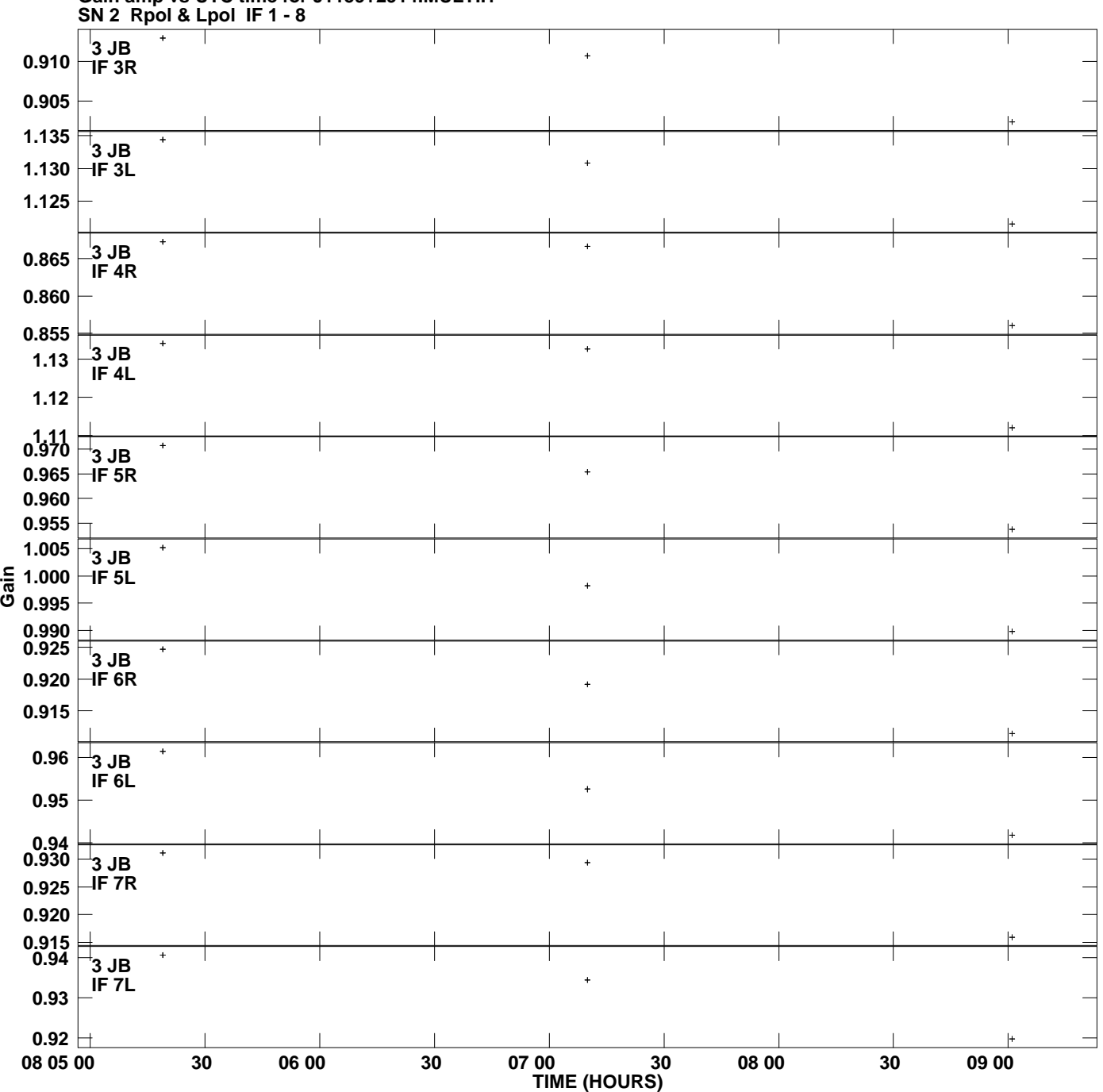

**Gain amp vs UTC time for J1159+2914.MULTI.1 Plot file version 3 created 03-MAR-2009 11:44:06**

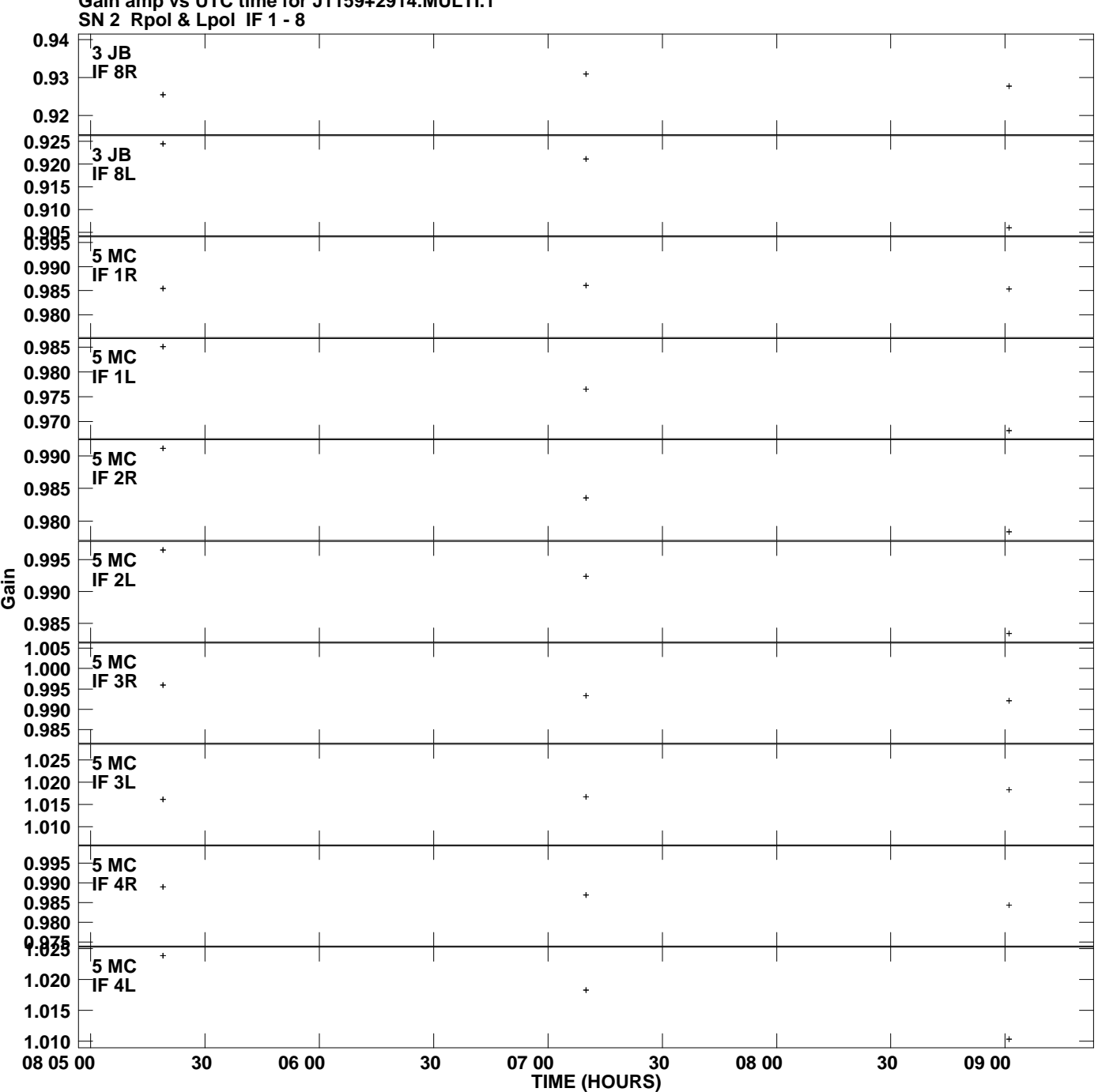

**Gain amp vs UTC time for J1159+2914.MULTI.1 Plot file version 4 created 03-MAR-2009 11:44:06**

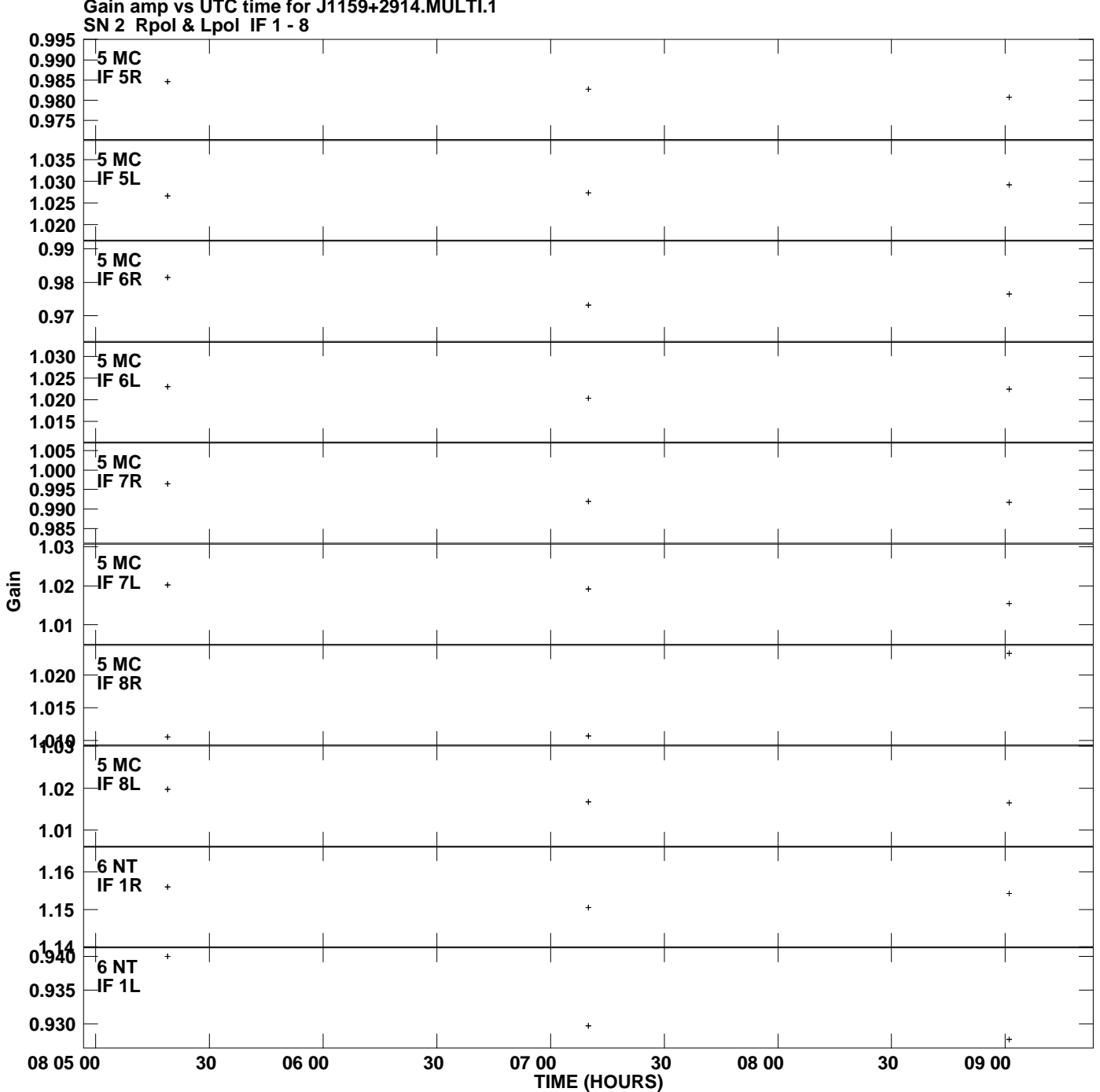

**Gain amp vs UTC time for J1159+2914.MULTI.1 Plot file version 5 created 03-MAR-2009 11:44:06**

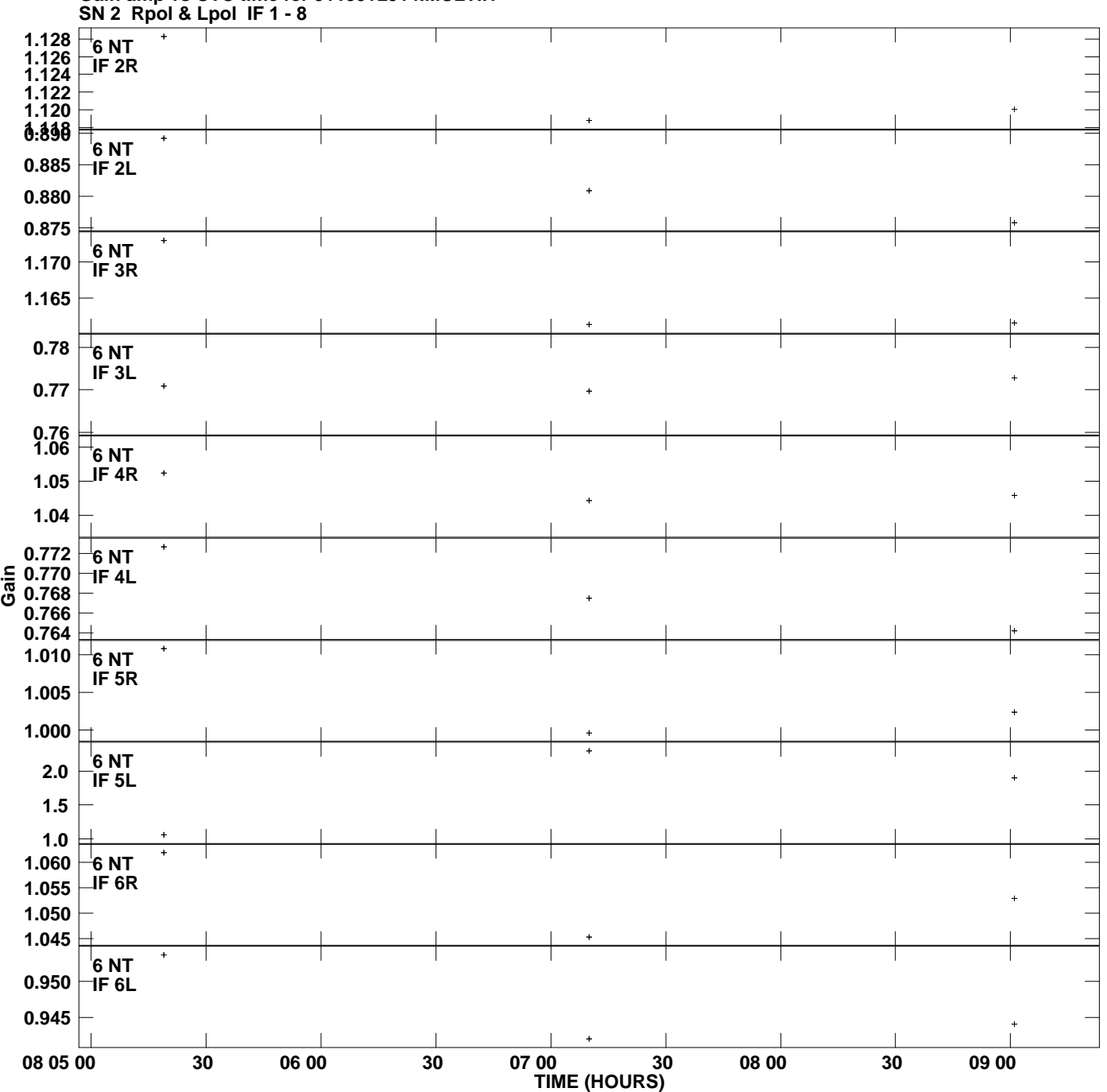

**Gain amp vs UTC time for J1159+2914.MULTI.1 Plot file version 6 created 03-MAR-2009 11:44:06**

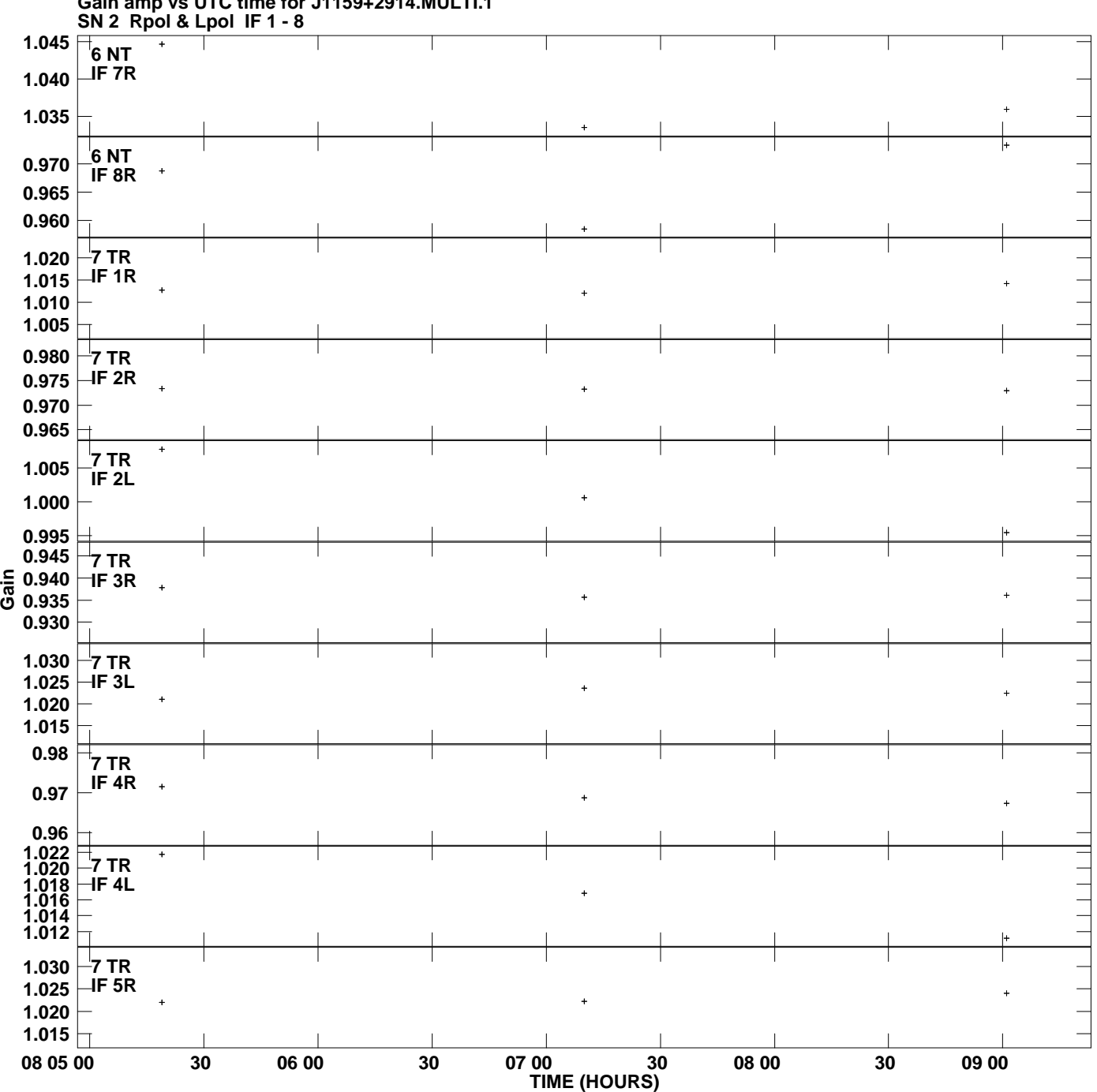

**Gain amp vs UTC time for J1159+2914.MULTI.1 Plot file version 7 created 03-MAR-2009 11:44:06**

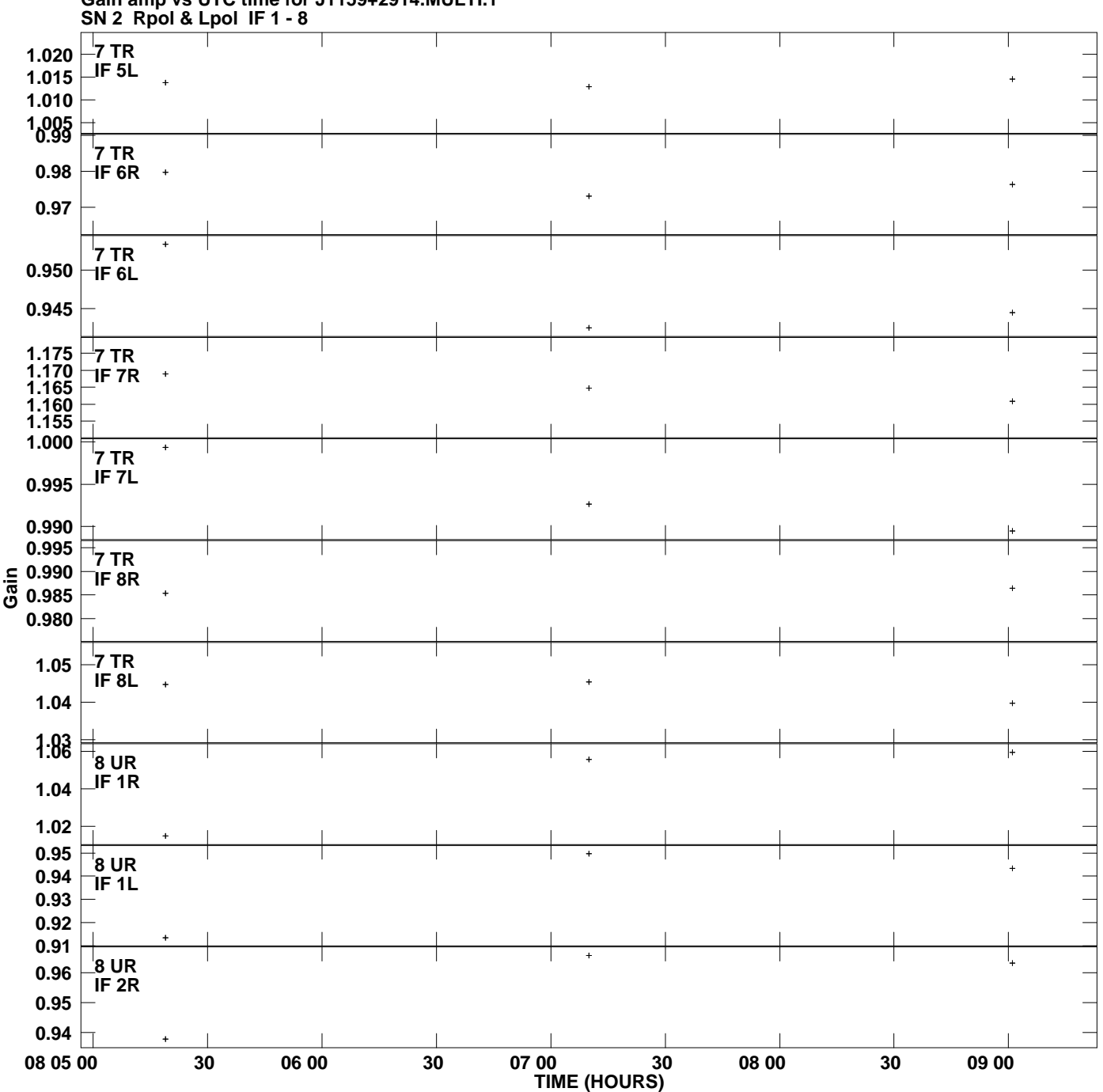

**Gain amp vs UTC time for J1159+2914.MULTI.1 Plot file version 8 created 03-MAR-2009 11:44:06**

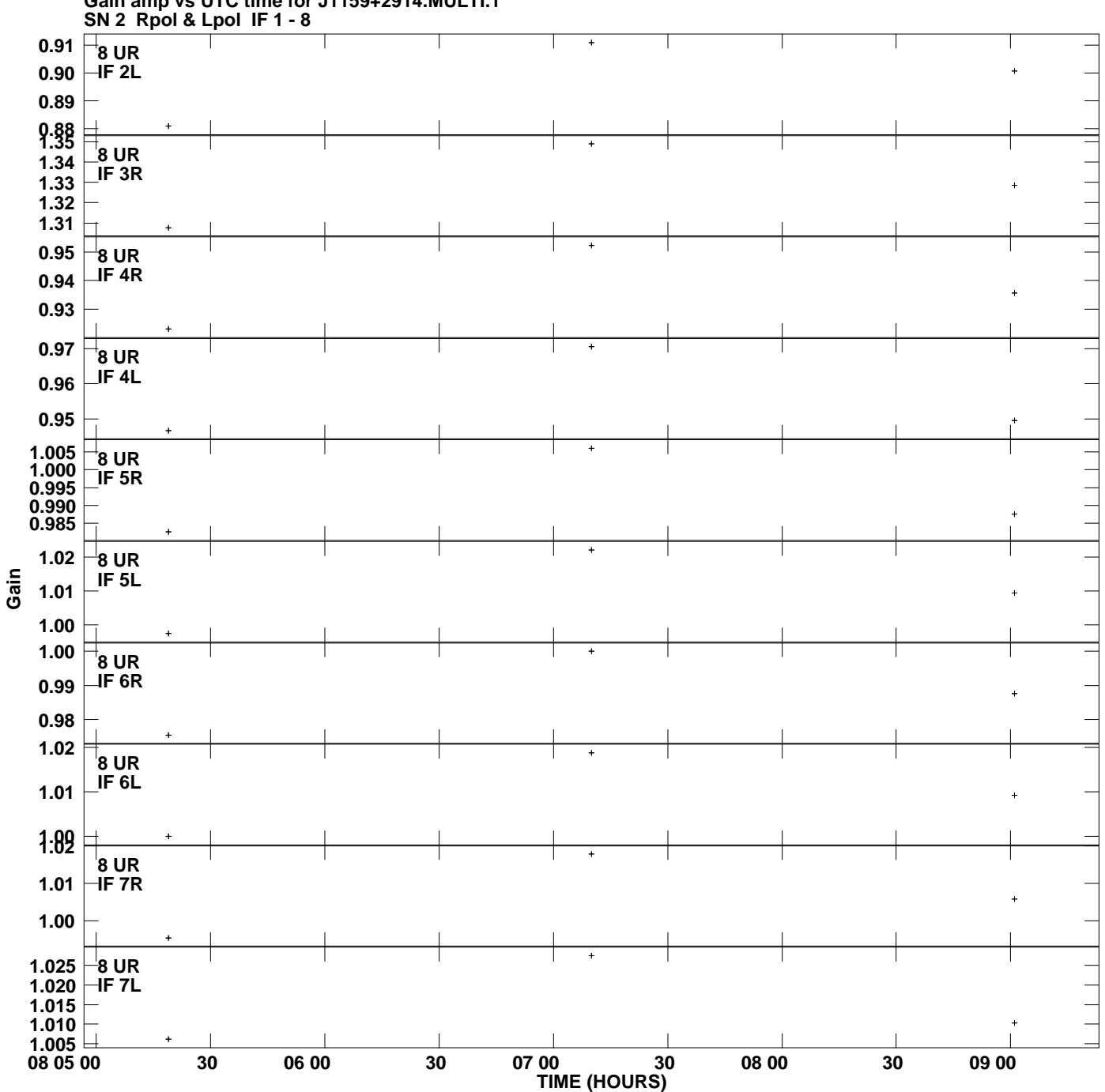

**Gain amp vs UTC time for J1159+2914.MULTI.1 Plot file version 9 created 03-MAR-2009 11:44:06**

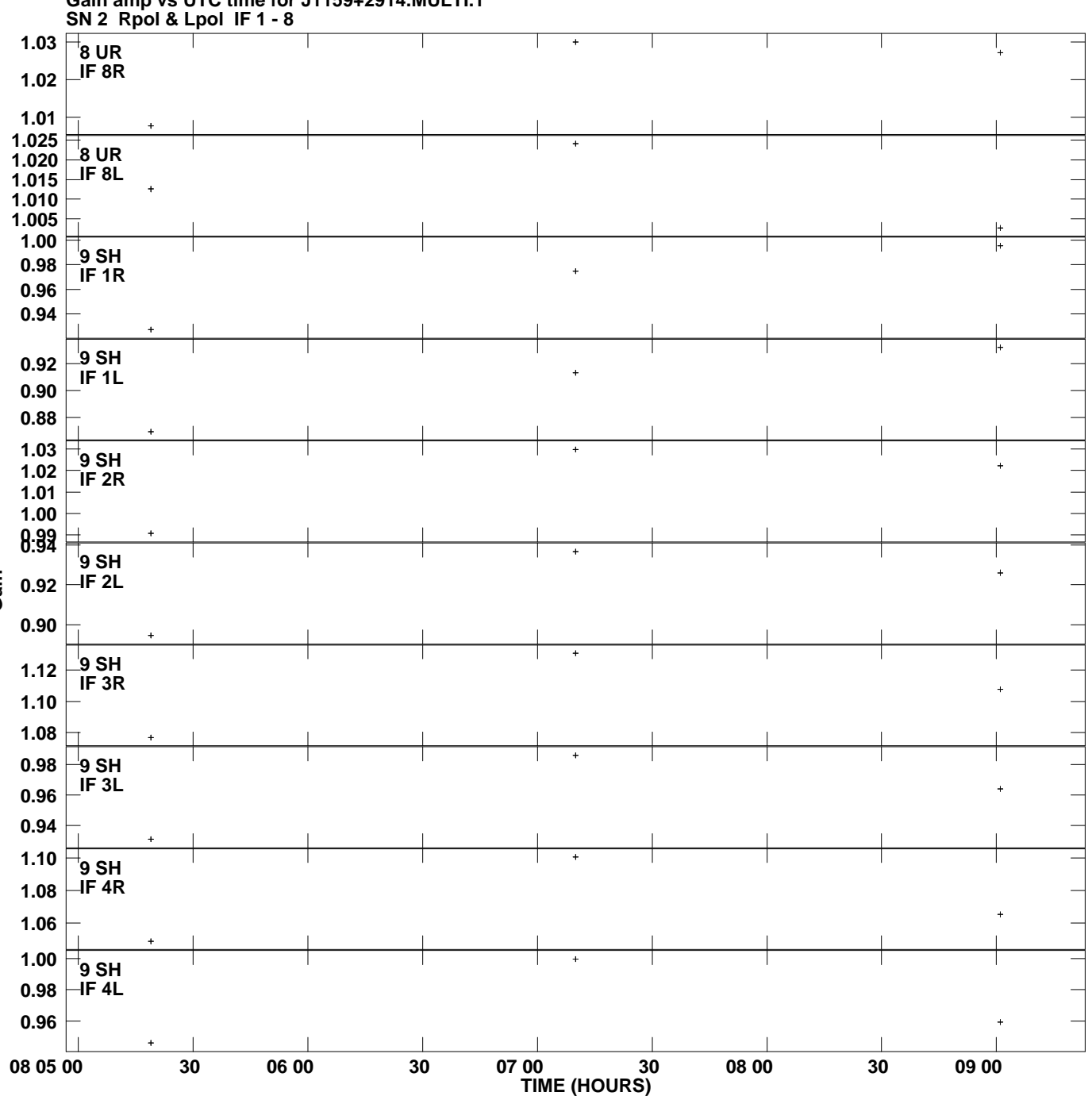

**Gain amp vs UTC time for J1159+2914.MULTI.1 Plot file version 10 created 03-MAR-2009 11:44:06**

**Gain**

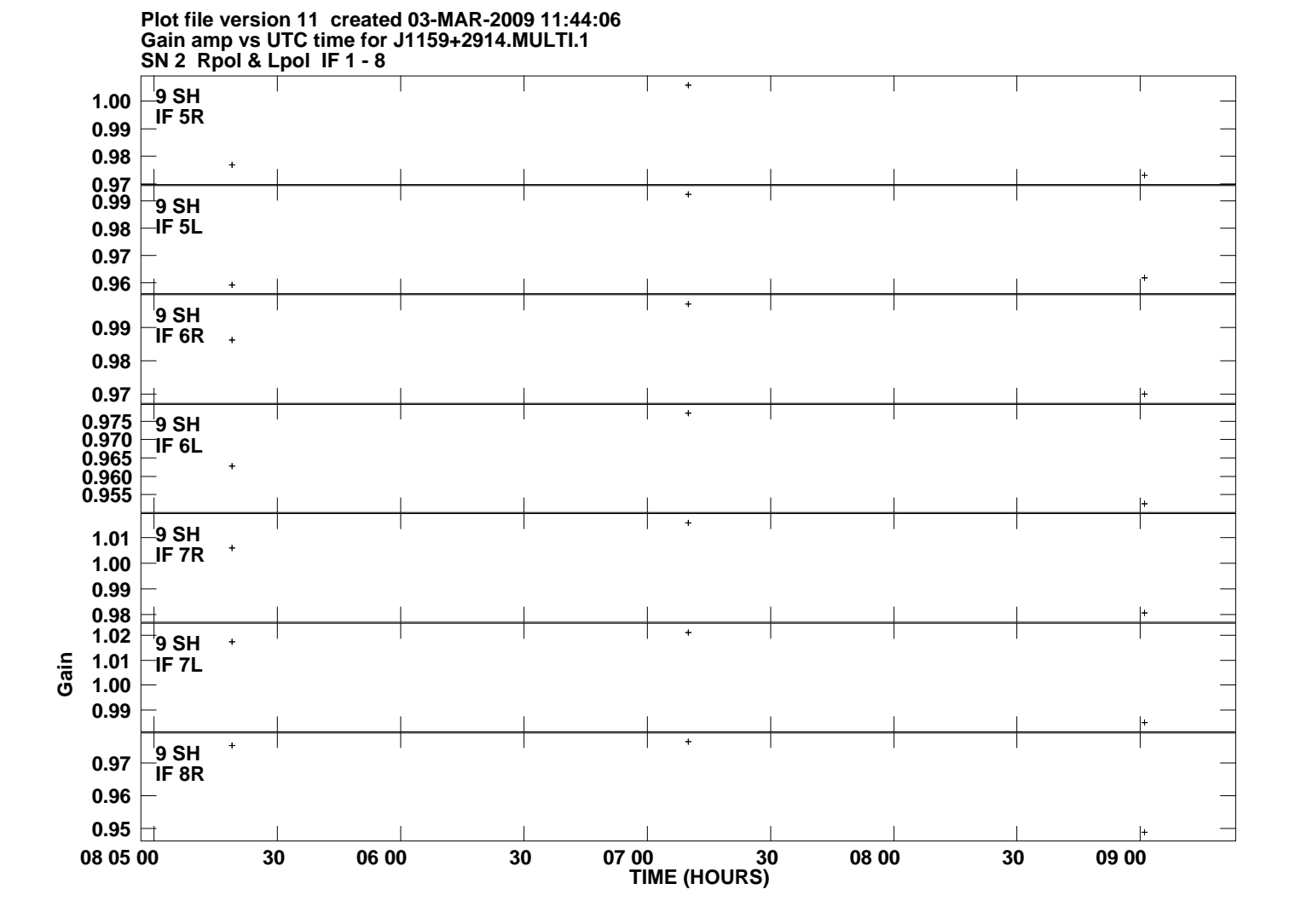